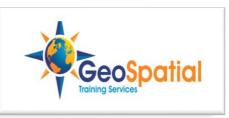

## ArcGIS Pro (GeoSpatial Training Services, LLC)

## Mastering ArcGIS Pro 3.x: Maps, Layers, Projects, & Layouts

This course is intended for those new to ArcGIS Pro, or students migrating from ArcGIS Desktop that wish to learn the basic skills needed to create and print maps. It teaches the foundational skills needed for new users.

## Course Modules

- Introduction to ArcGIS Pro
- Understanding the ArcGIS Pro Interface
- Working with 2D Maps and Layers
- Creating and Using Selection Sets
- Working with Tables
- Creating ArcGIS Pro Projects
- Working with Layouts

In this 2-day course, you'll learn the fundamentals of using the new ribbon-based interface associated with ArcGIS Pro. You'll learn how to open projects and understand the variety of content types that can be added to a project, including maps, layouts, connections to data sources, and more. You'll learn how to create 2D maps and add a variety of basemaps and layers to those maps. The course will cover a variety of ways that layers can be symbolized and styled. You'll learn how to create and use selection sets associated with feature layers and how to add stand-alone tables to maps and use the functionality found in the table view. Finally, the course will show you how to create presentation quality layouts for your maps and content.

Instructor: Eric Pimpler, M.A., GeoSpatial Training Services, LLC

Dates: Monday, July 22 – Tuesday, July 23 Location: Coral South Room (Tax Commission)

Hours: 14 hours

Notes: This workshop will require a minimum of 12 students.

Laptops are provided.

No previous experience with ArcGIS Pro or GIS is required to take this course.